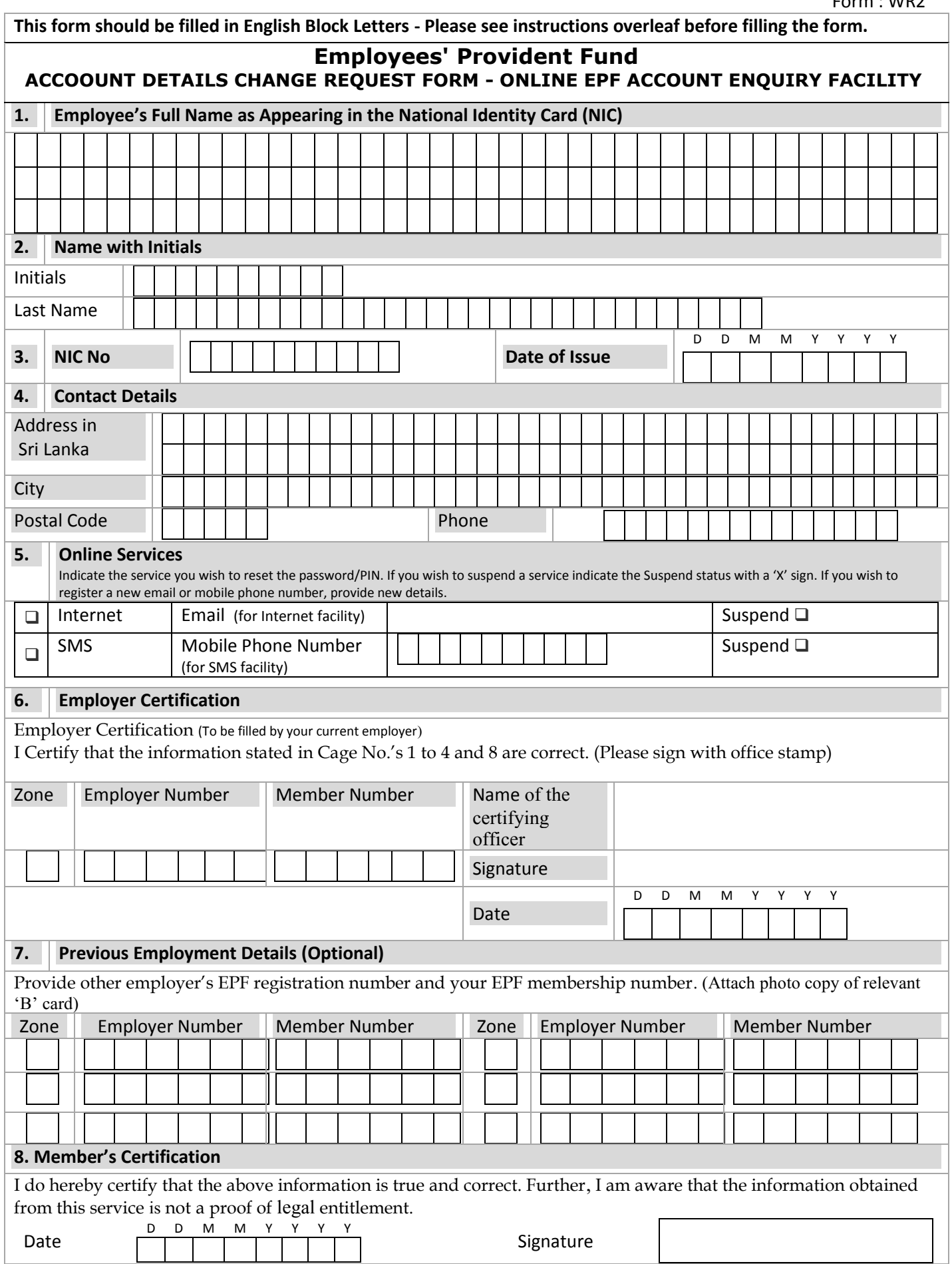

## **Instructions to fill the Form WR2**

Upon changes applied to your profile at the EPF Department of Central Bank, you will be informed of your new password/PIN to enable you to obtain this online facility (Internet /SMS).

Duly filled application should be sent to the :

SUPERINTENDENT, EMPLOYEES" PROVIDENT FUND P O Box 1299 JANADHIPATI MAWATHA COLOMBO

(Indicate "**Internet/SMS Account Change**" on the left side of the envelop)

## For details Contact EPF Help Desk, 0112477060 and 0112477050

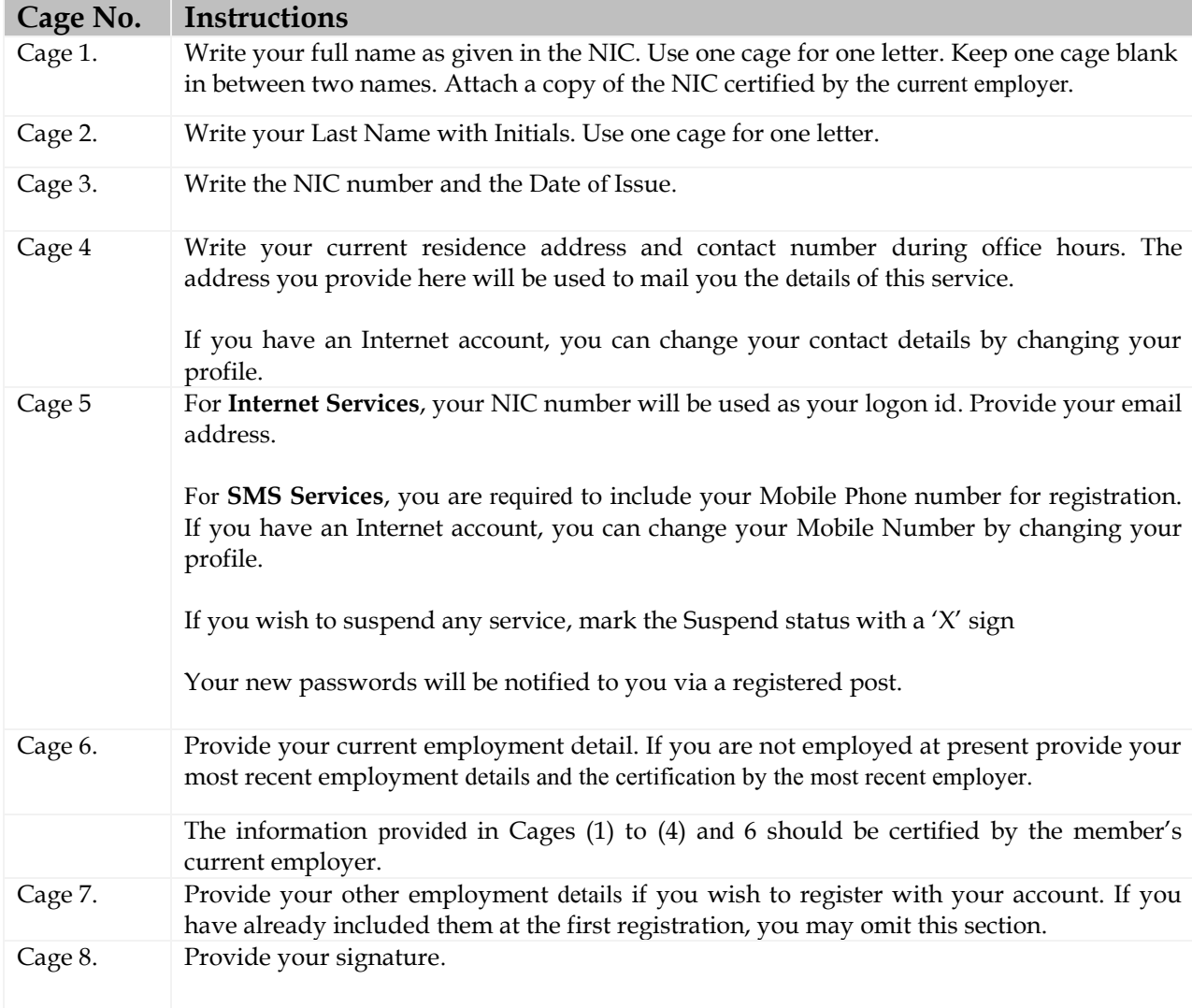